## **MODULO 1: INTRODUCCIÓN A LOS ELEMENTOS BÁSICOS DE HTML, CSS**

## Ejercicio P2P opcional

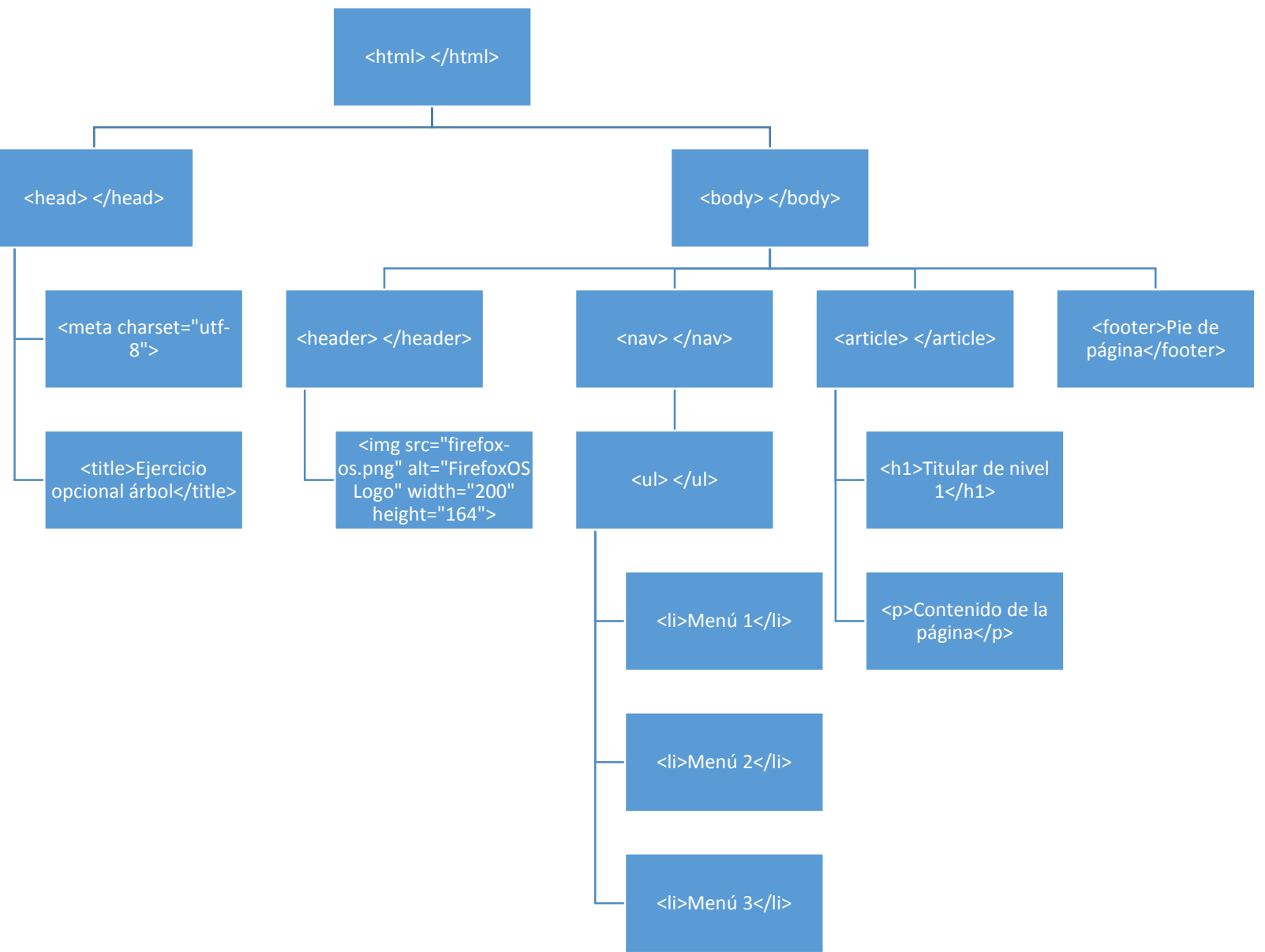